## **Advanced**

## **Databases**

Database information. Most FusionPBX installs use Postgresql for FusionPBX and SQLite for the switch. This section is for edge case installs.

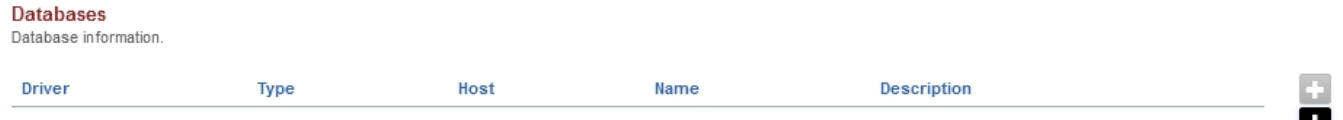

[Next](https://docs.fusionpbx.com/en/latest/advanced/default_settings.html) [Previous](https://docs.fusionpbx.com/en/latest/advanced/command.html)

Unieke FAQ ID: #4050 Auteur: Helpdesk Laatst bijgewerkt:2022-11-28 10:24